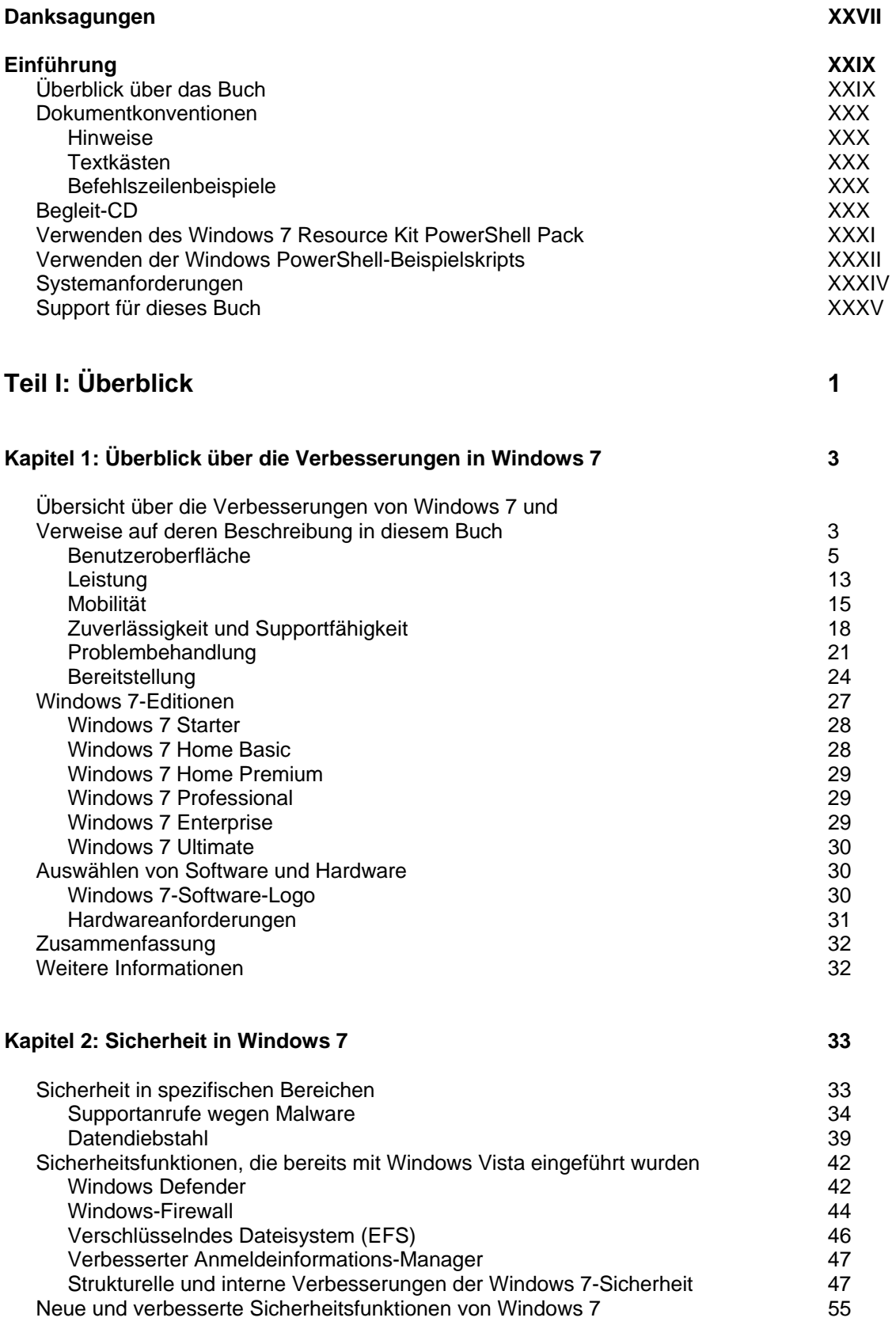

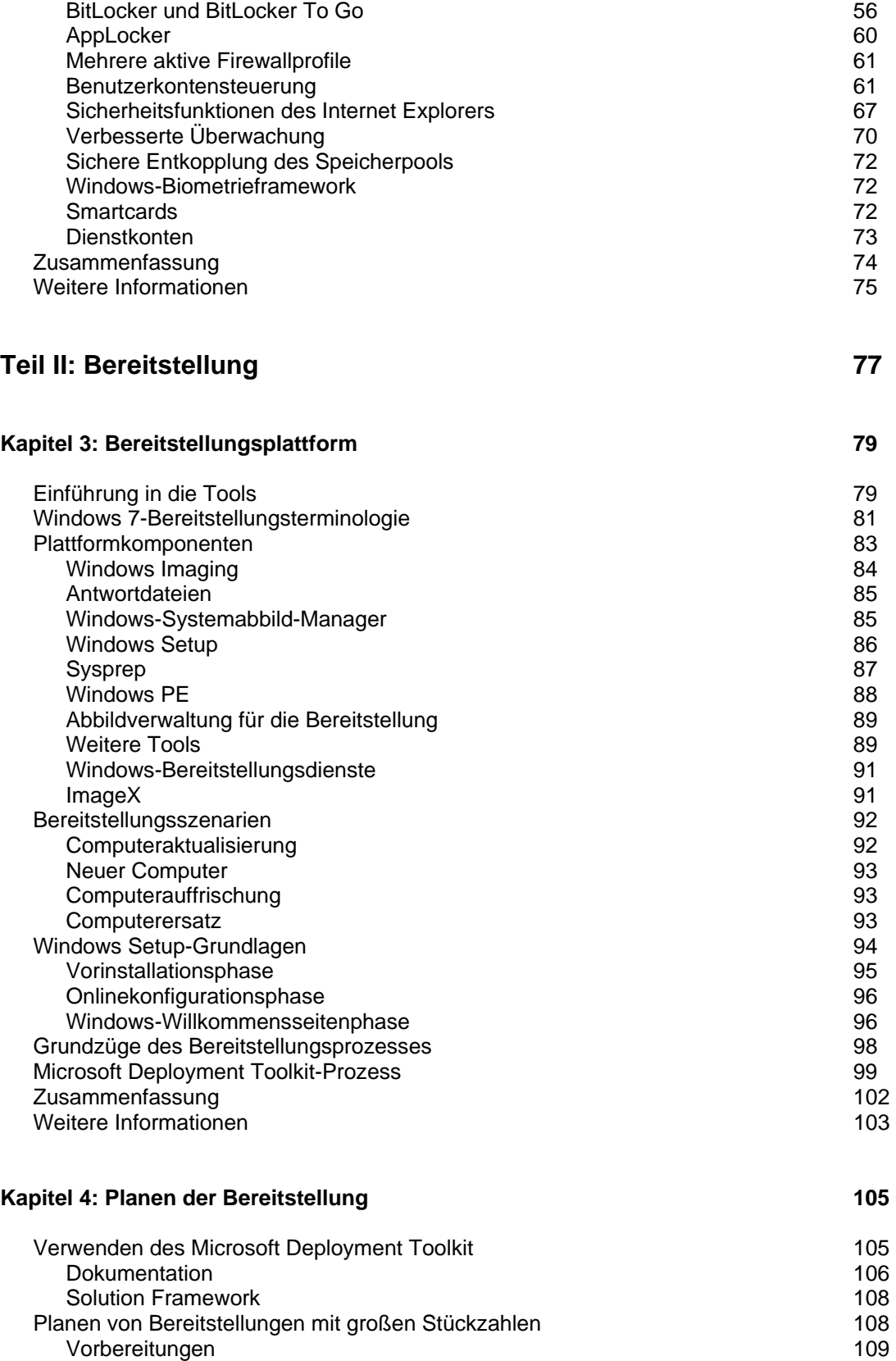

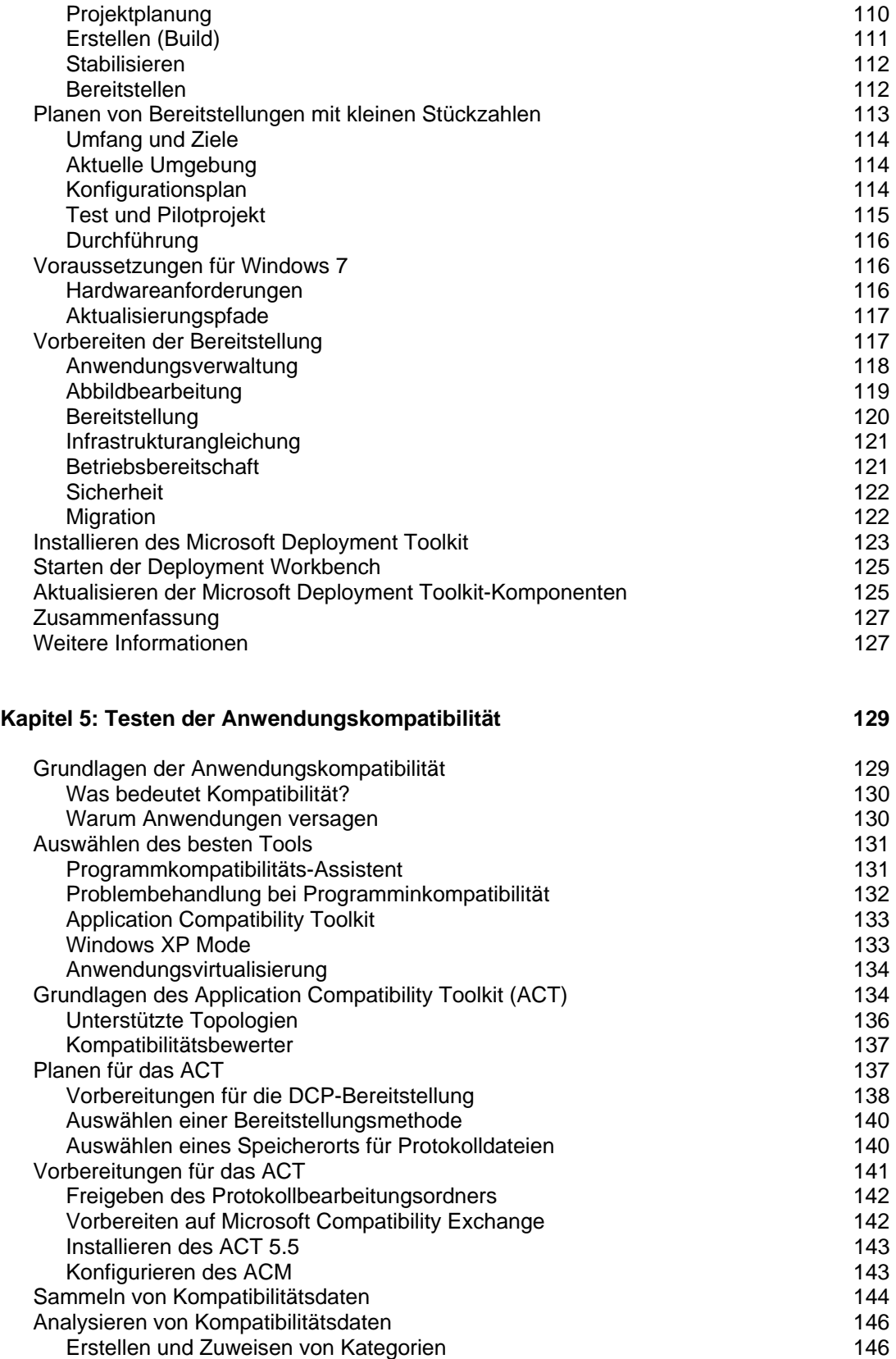

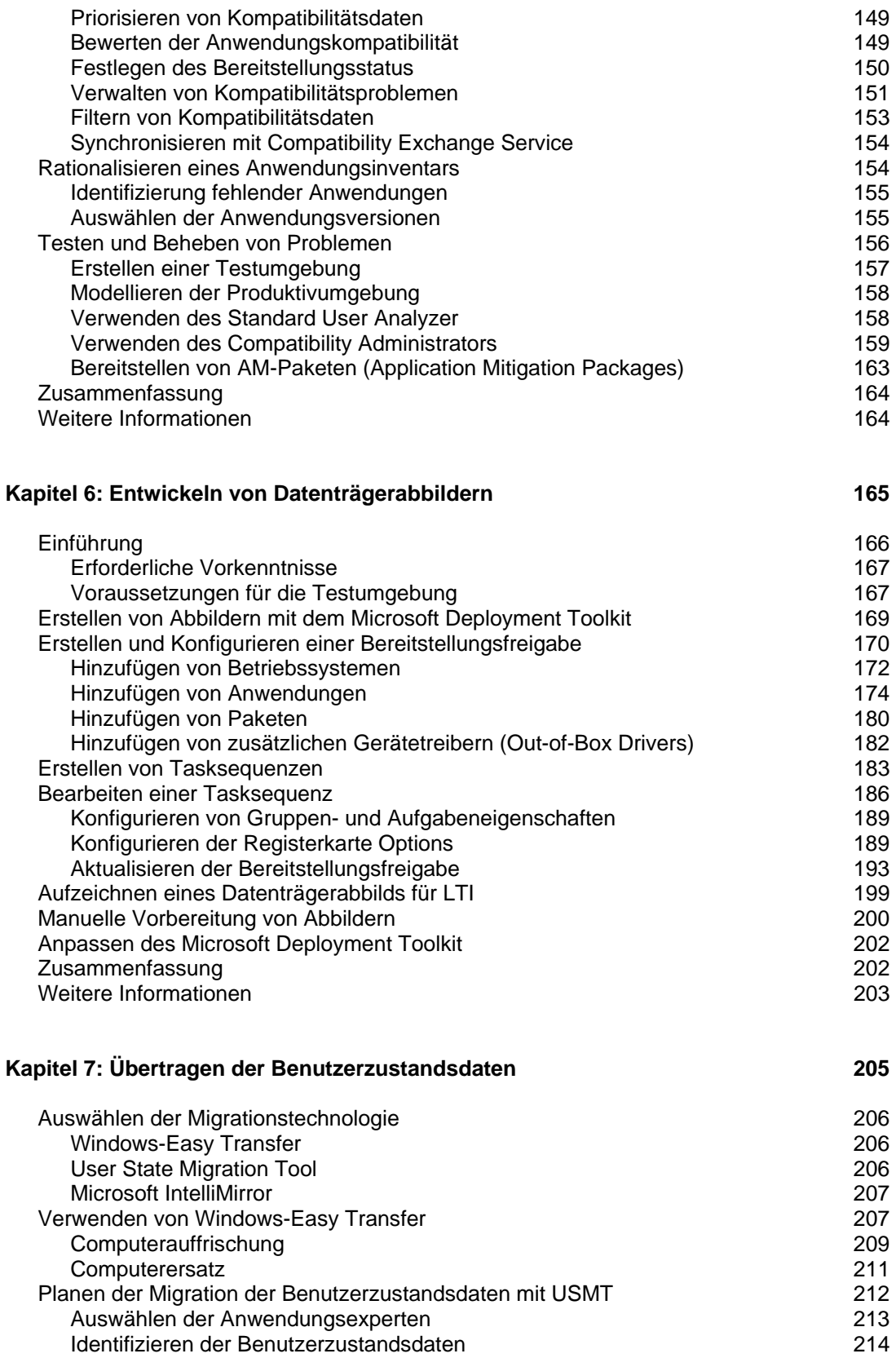

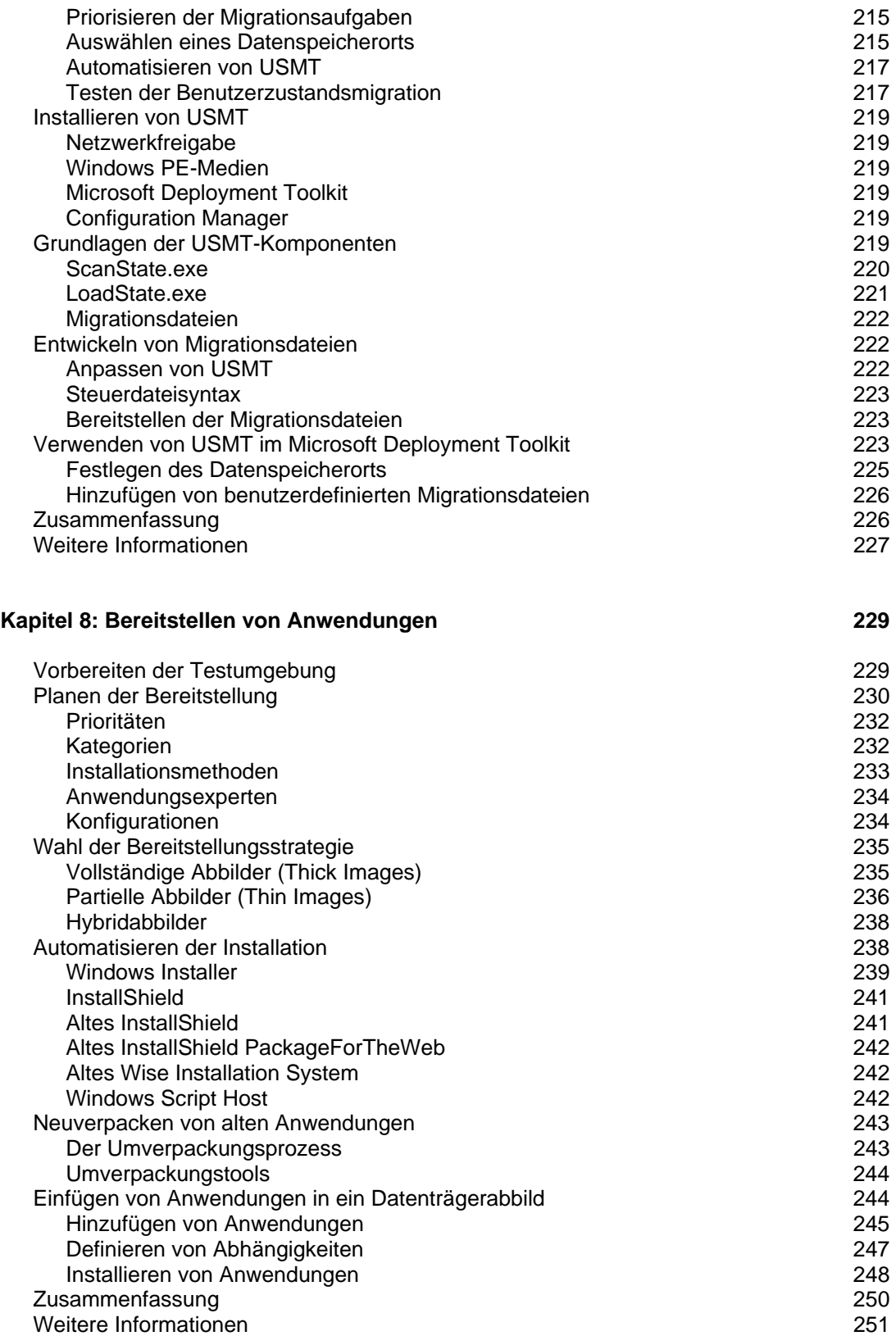

## **Kapitel 9: Vorbereiten von Windows PE 253**

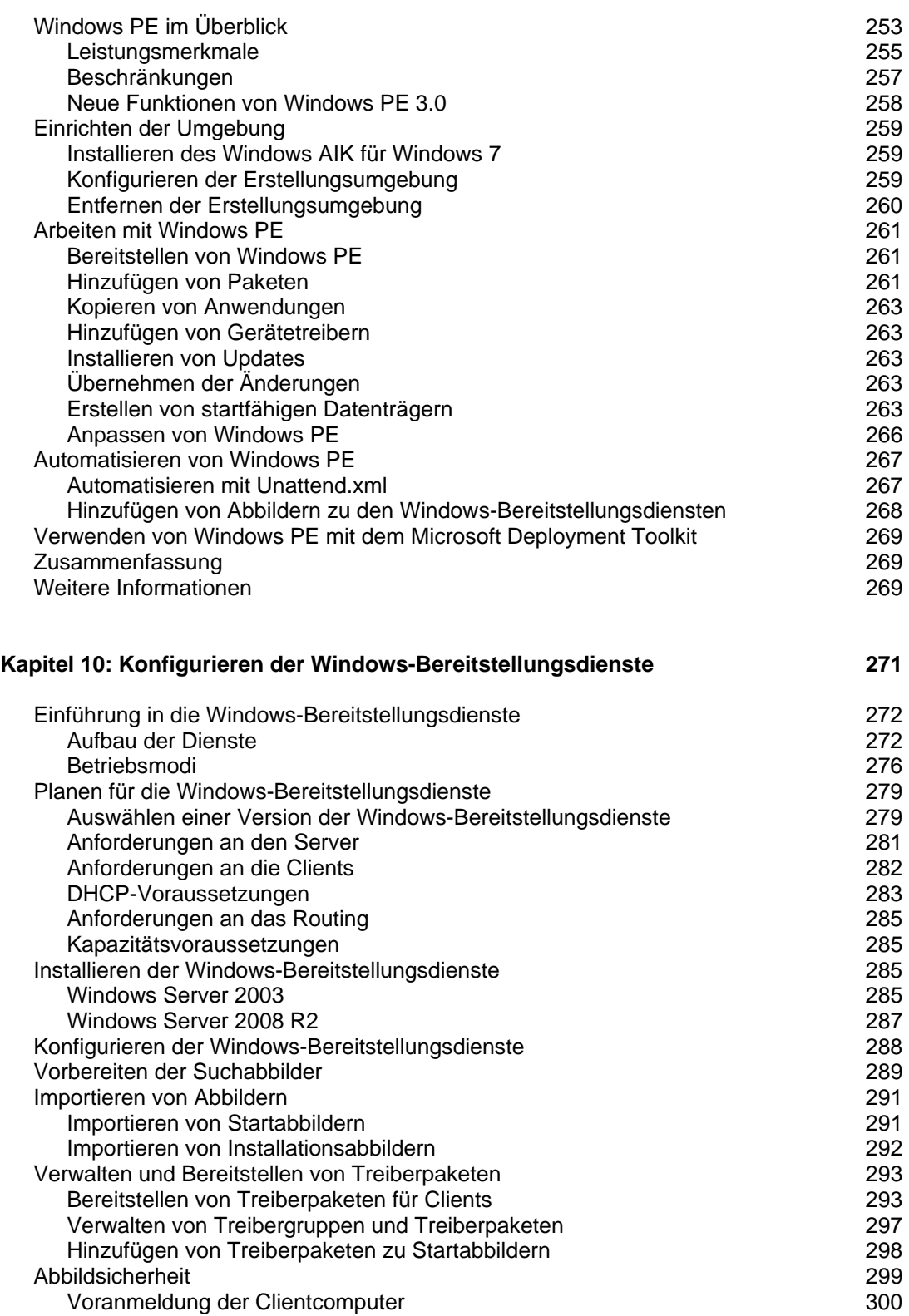

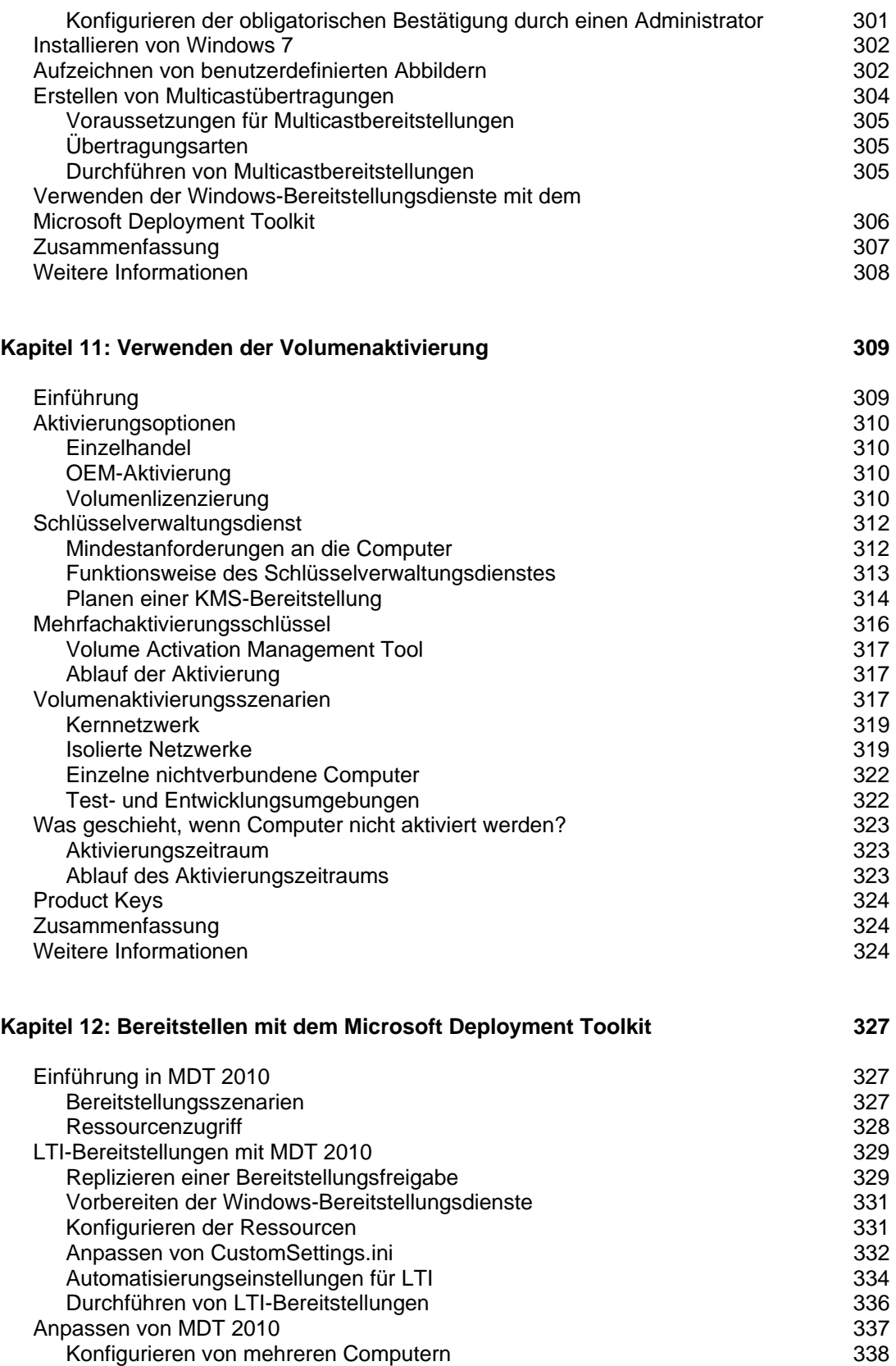

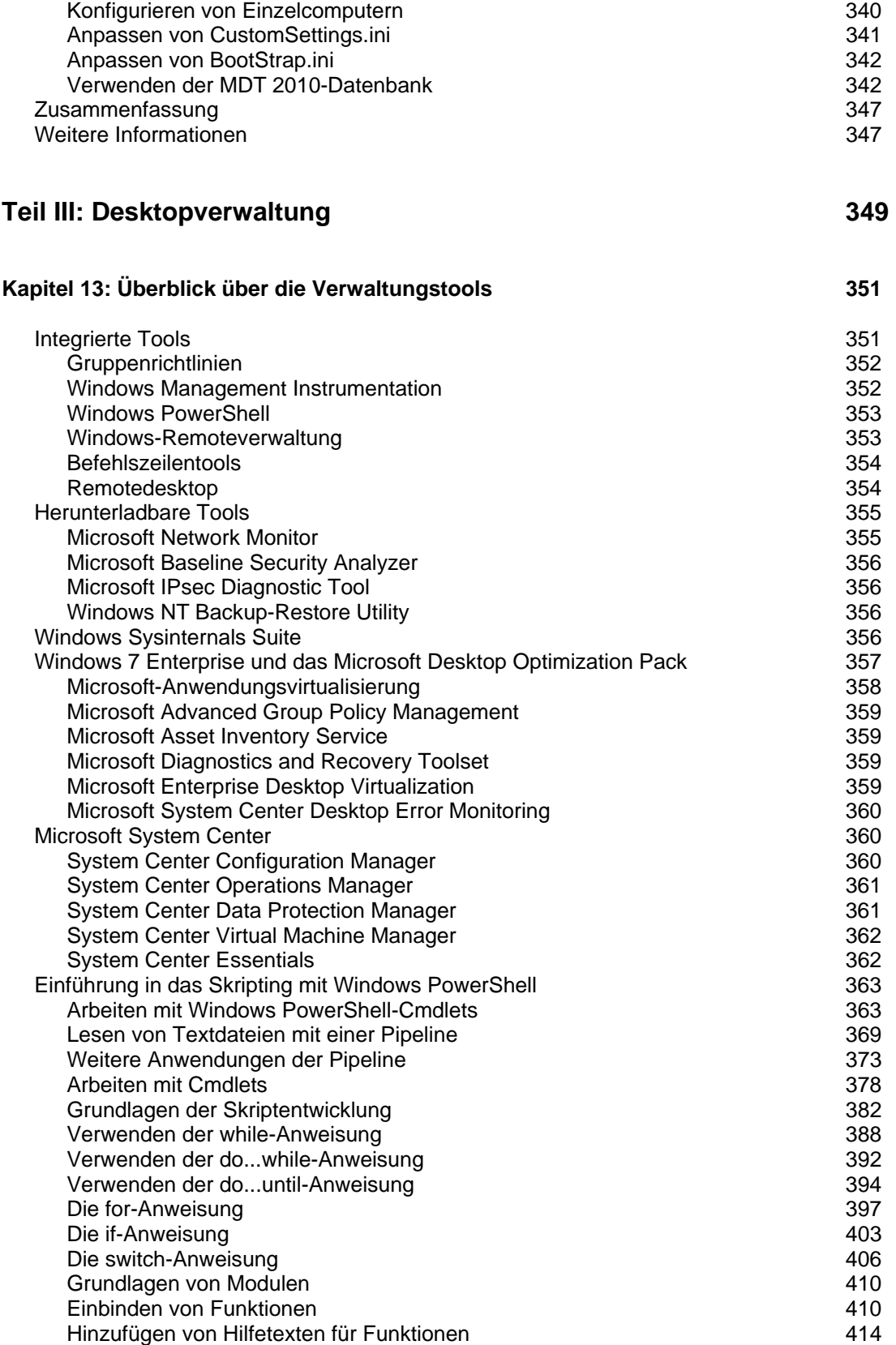

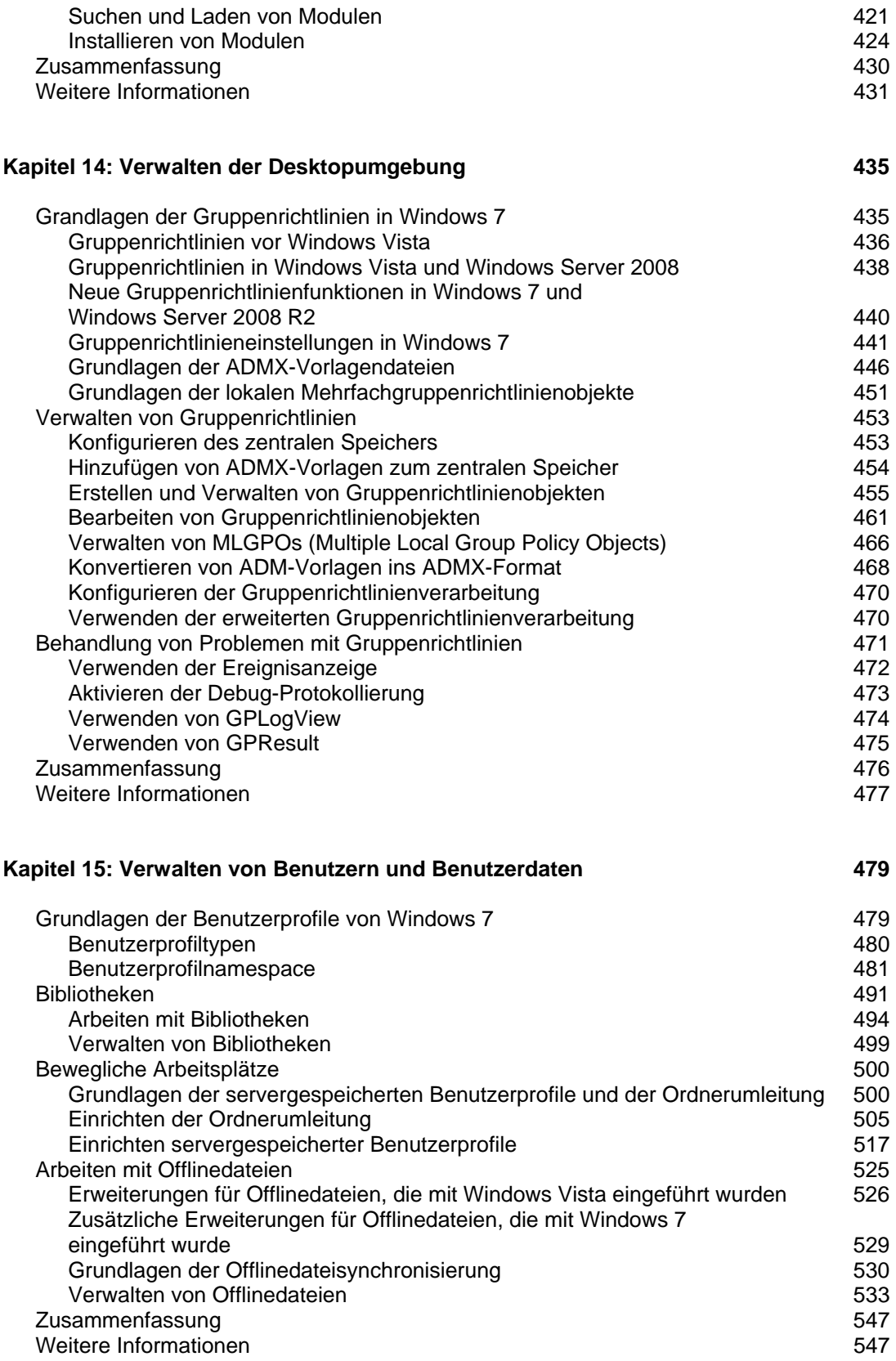

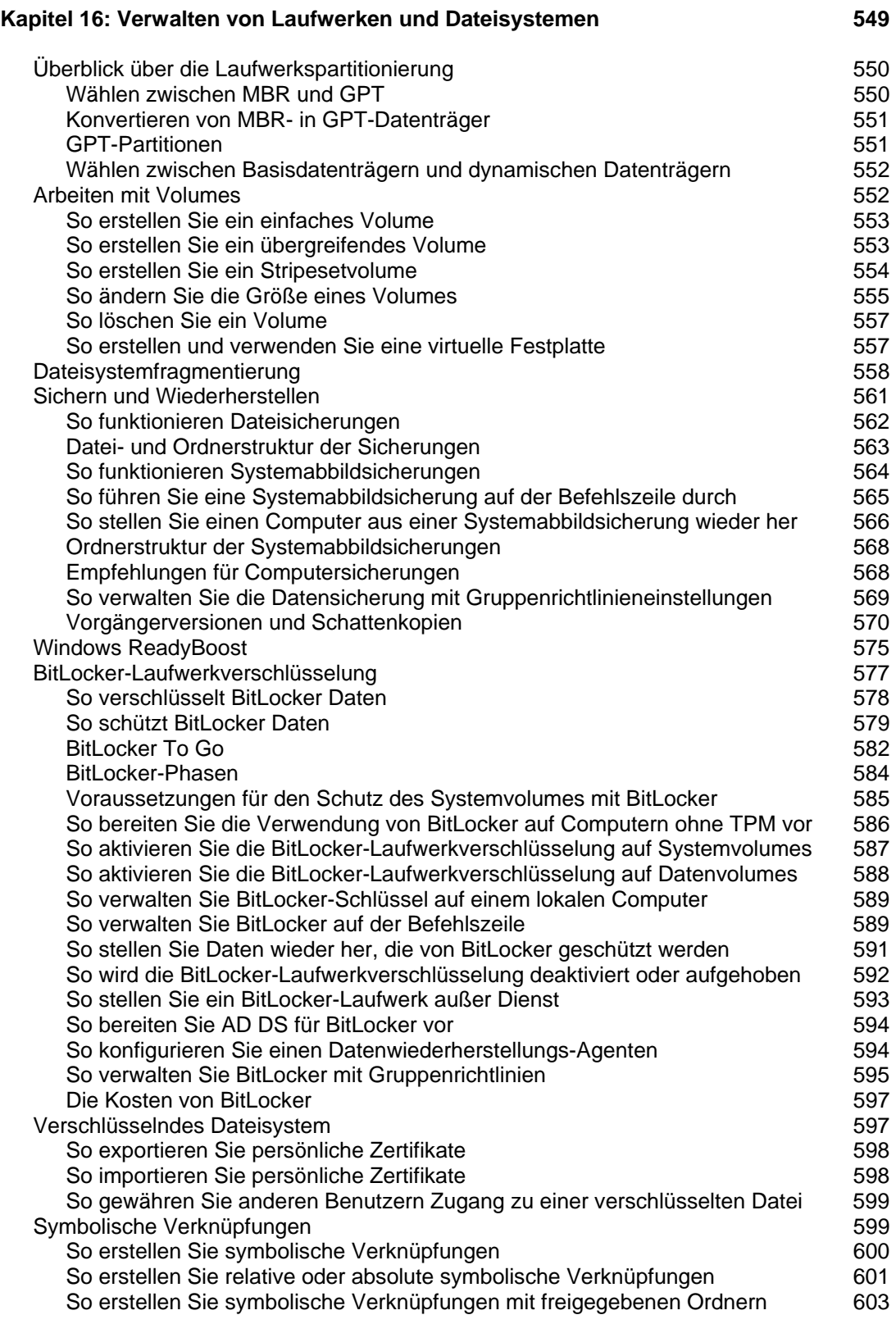

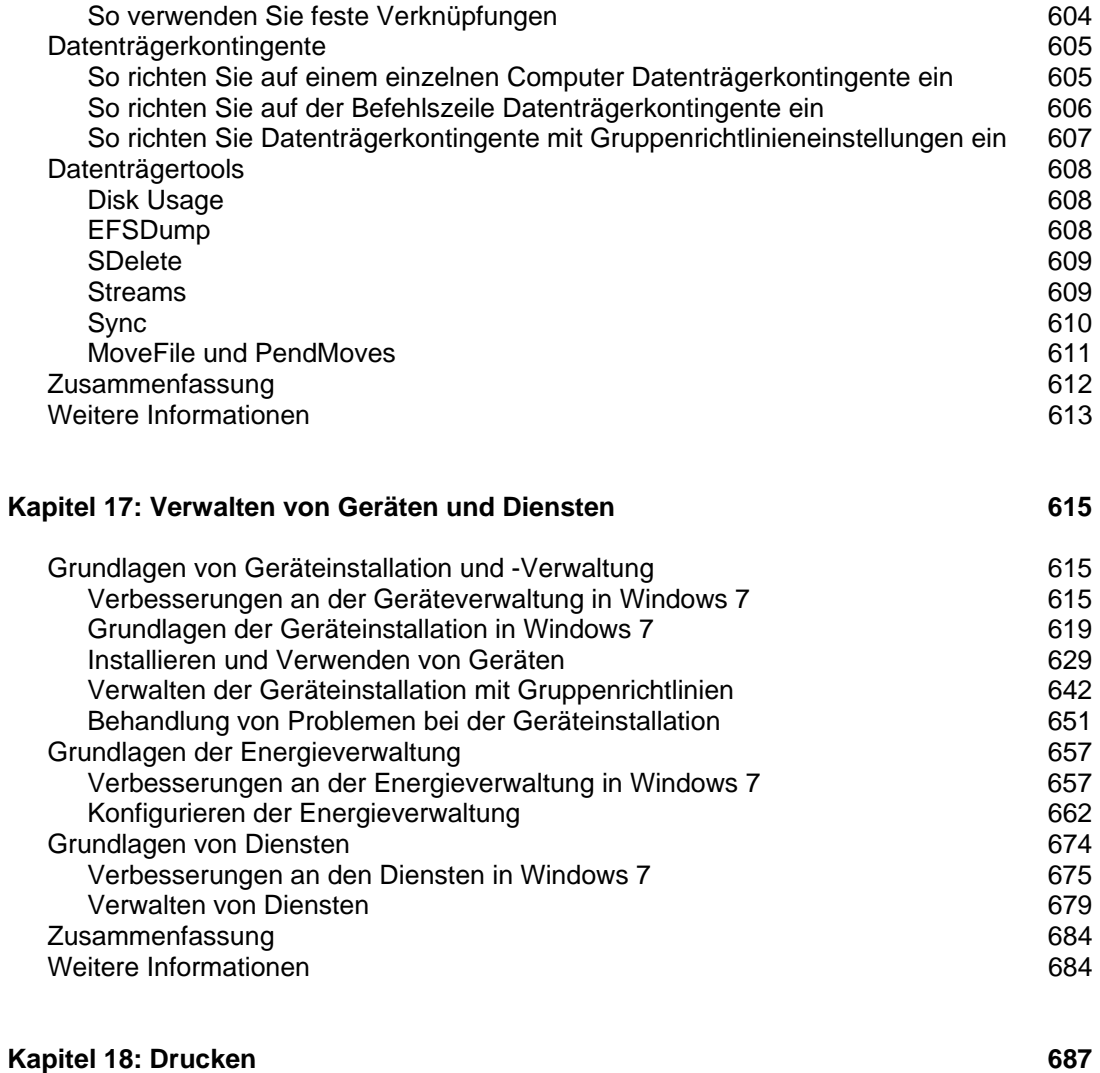

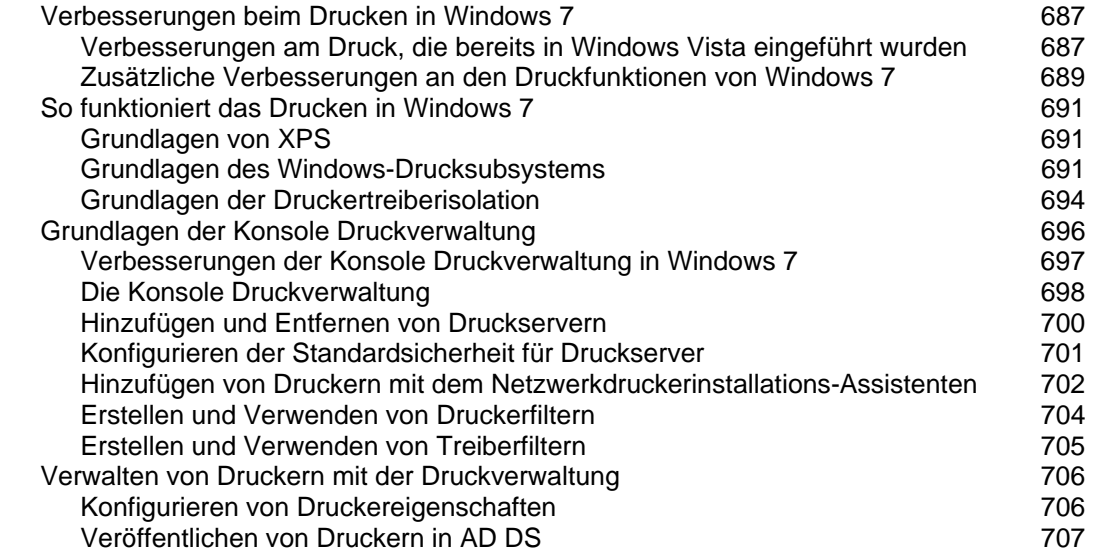

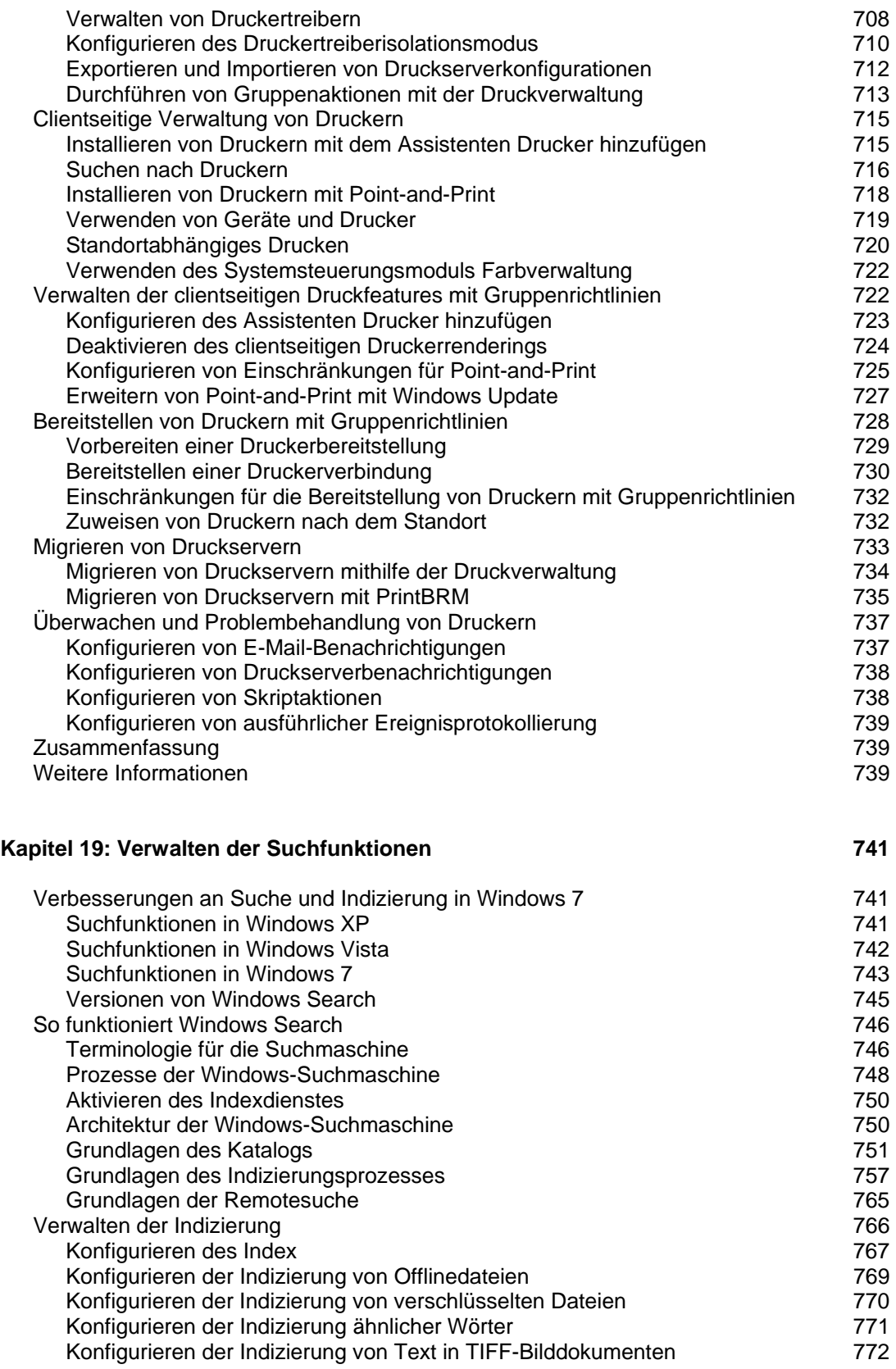

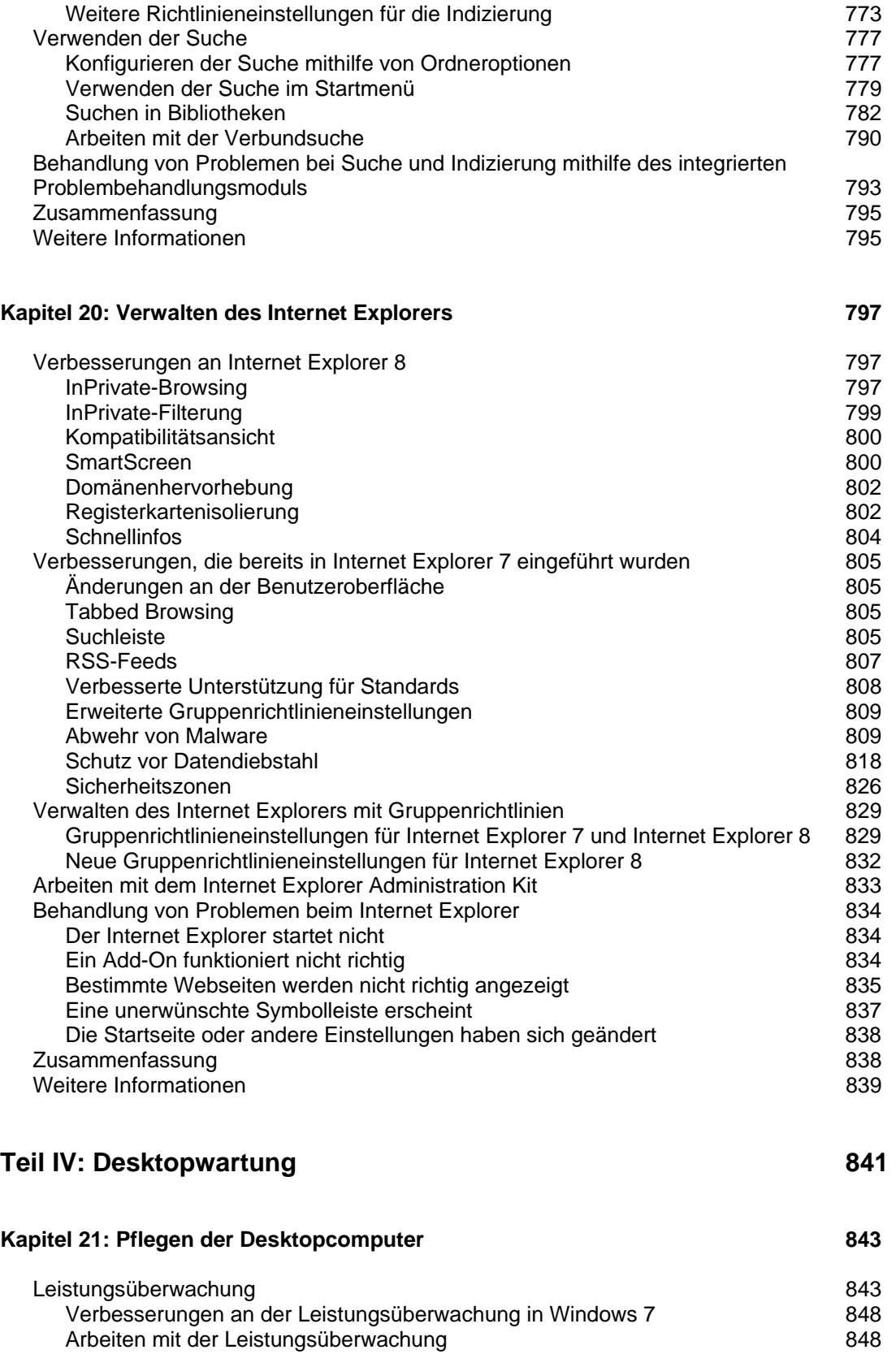

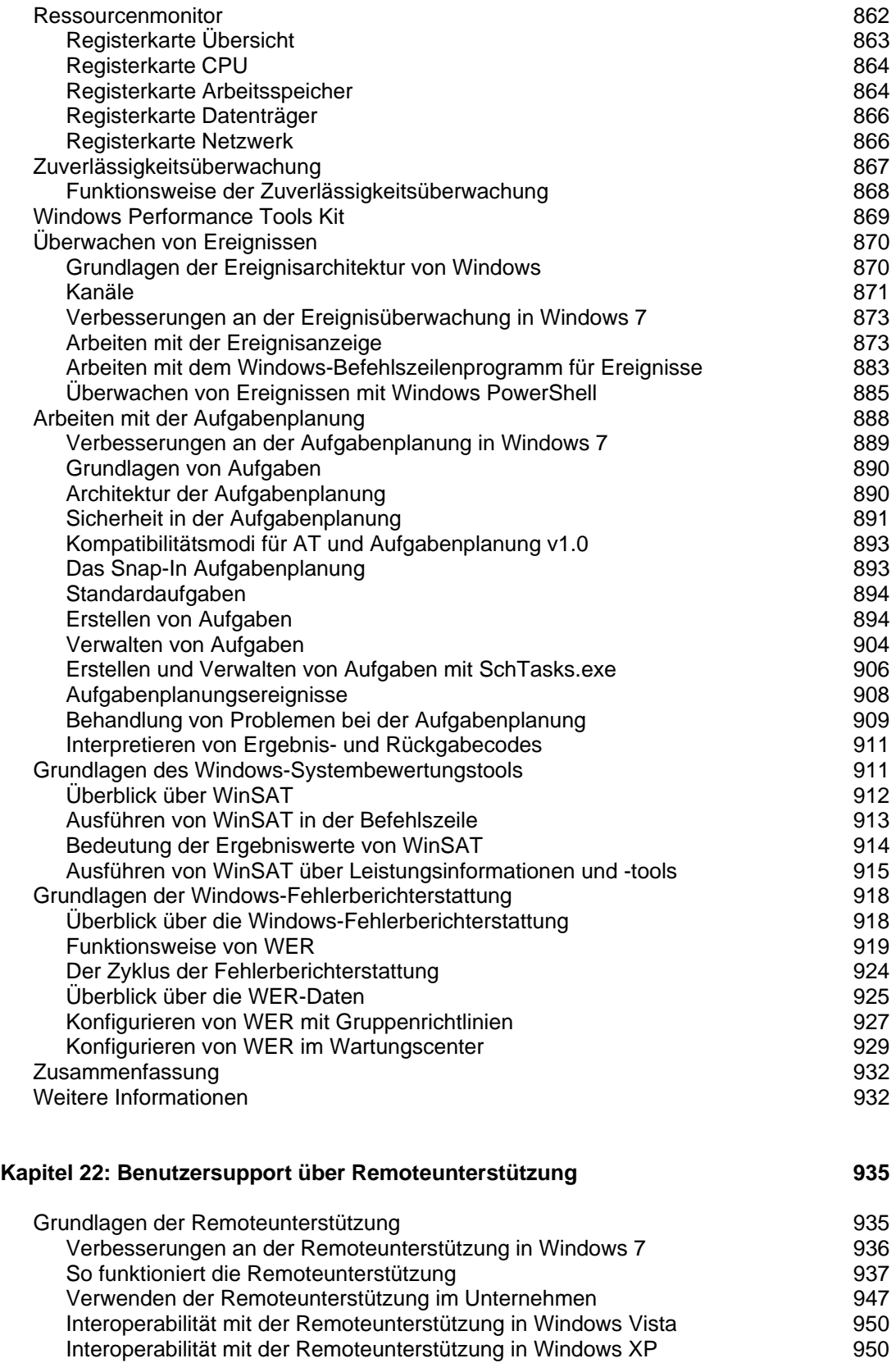

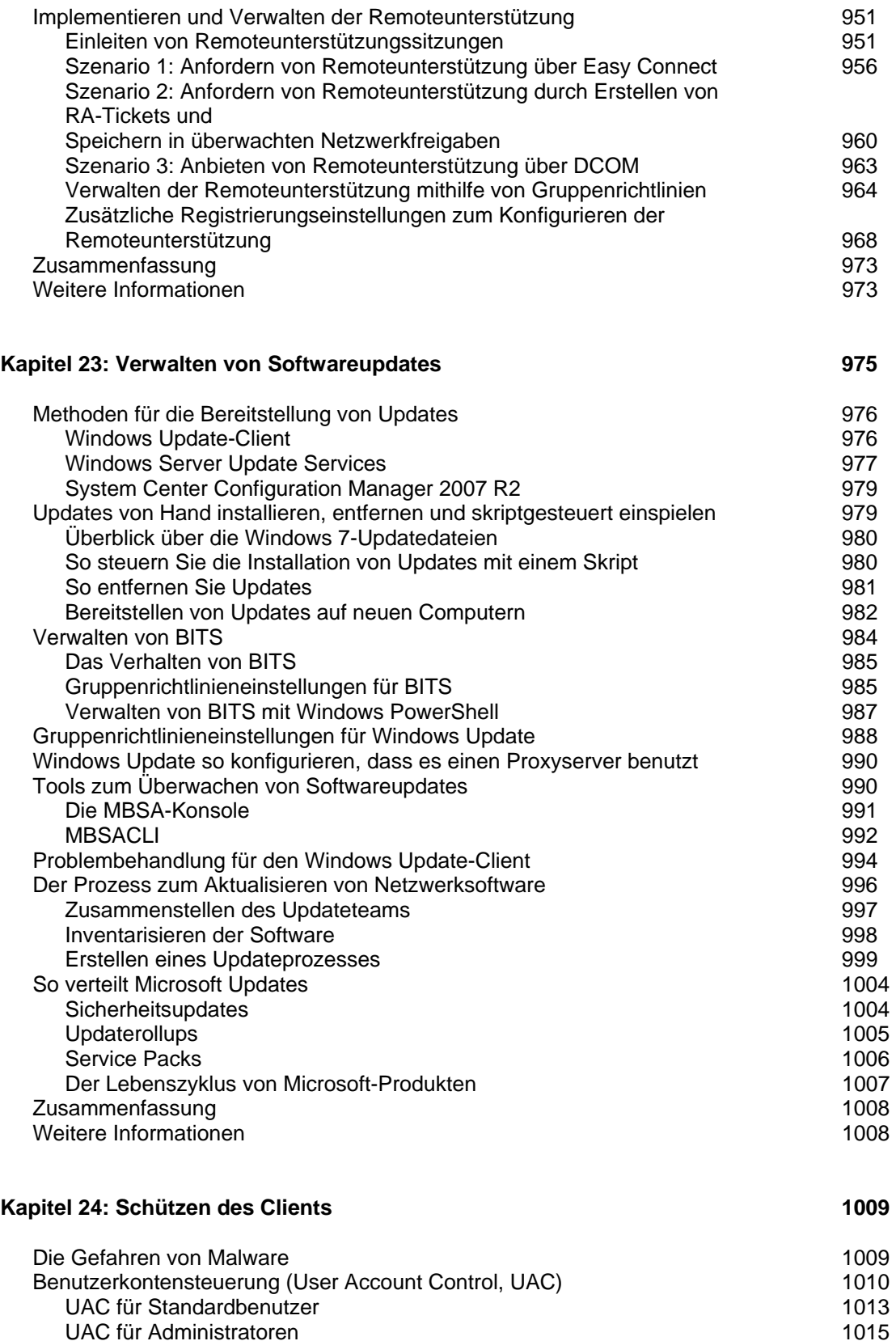

UAC für Administratoren

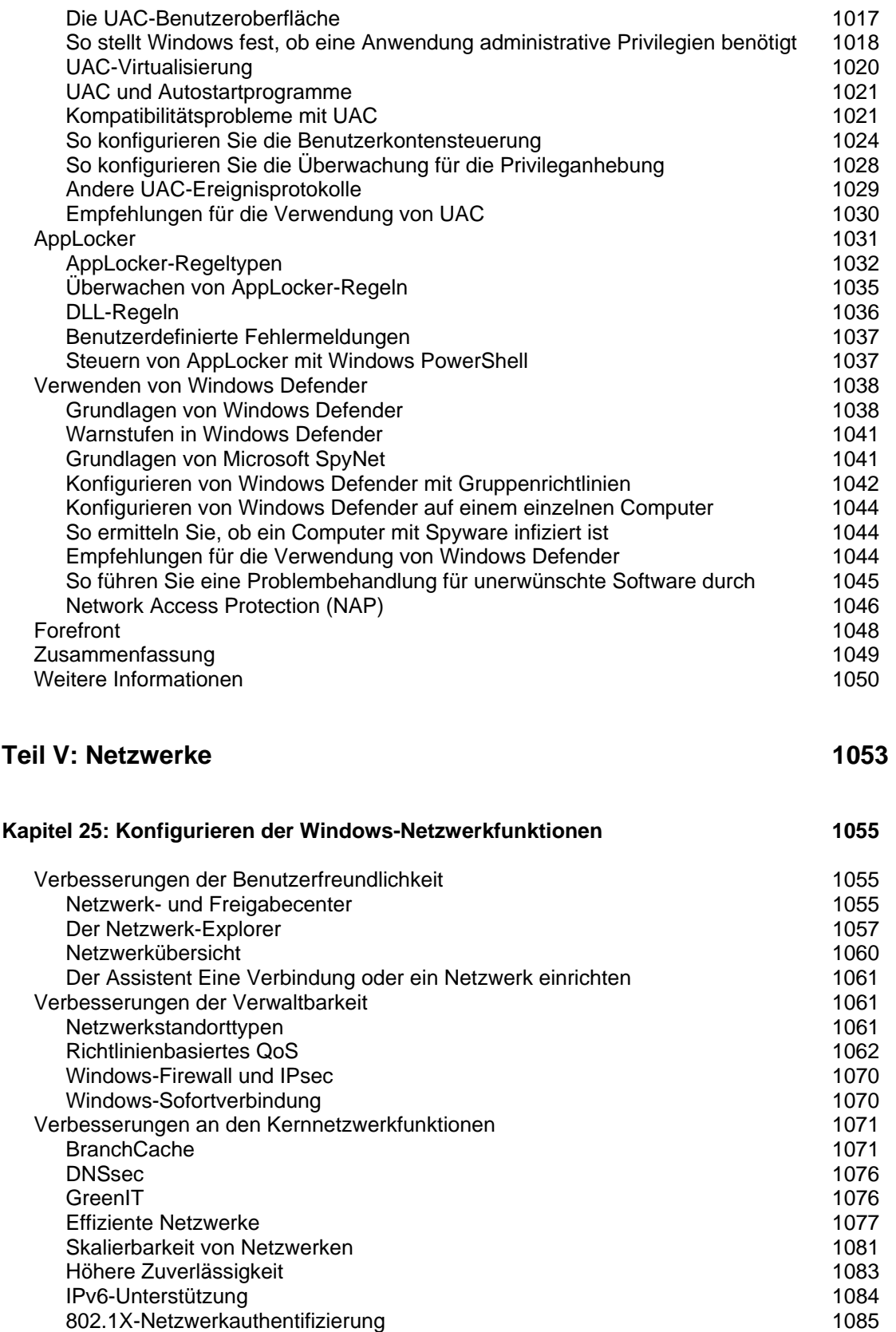

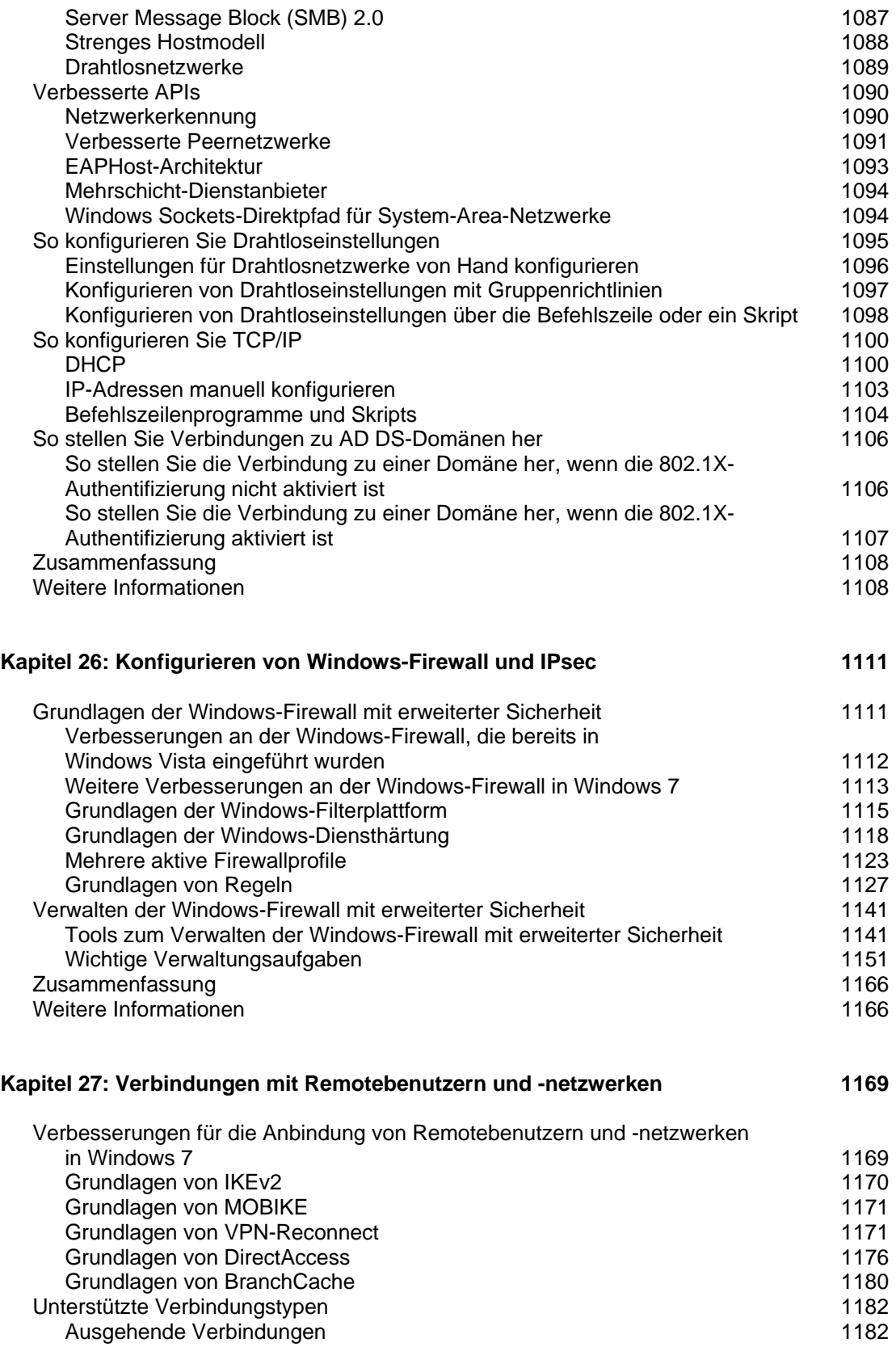

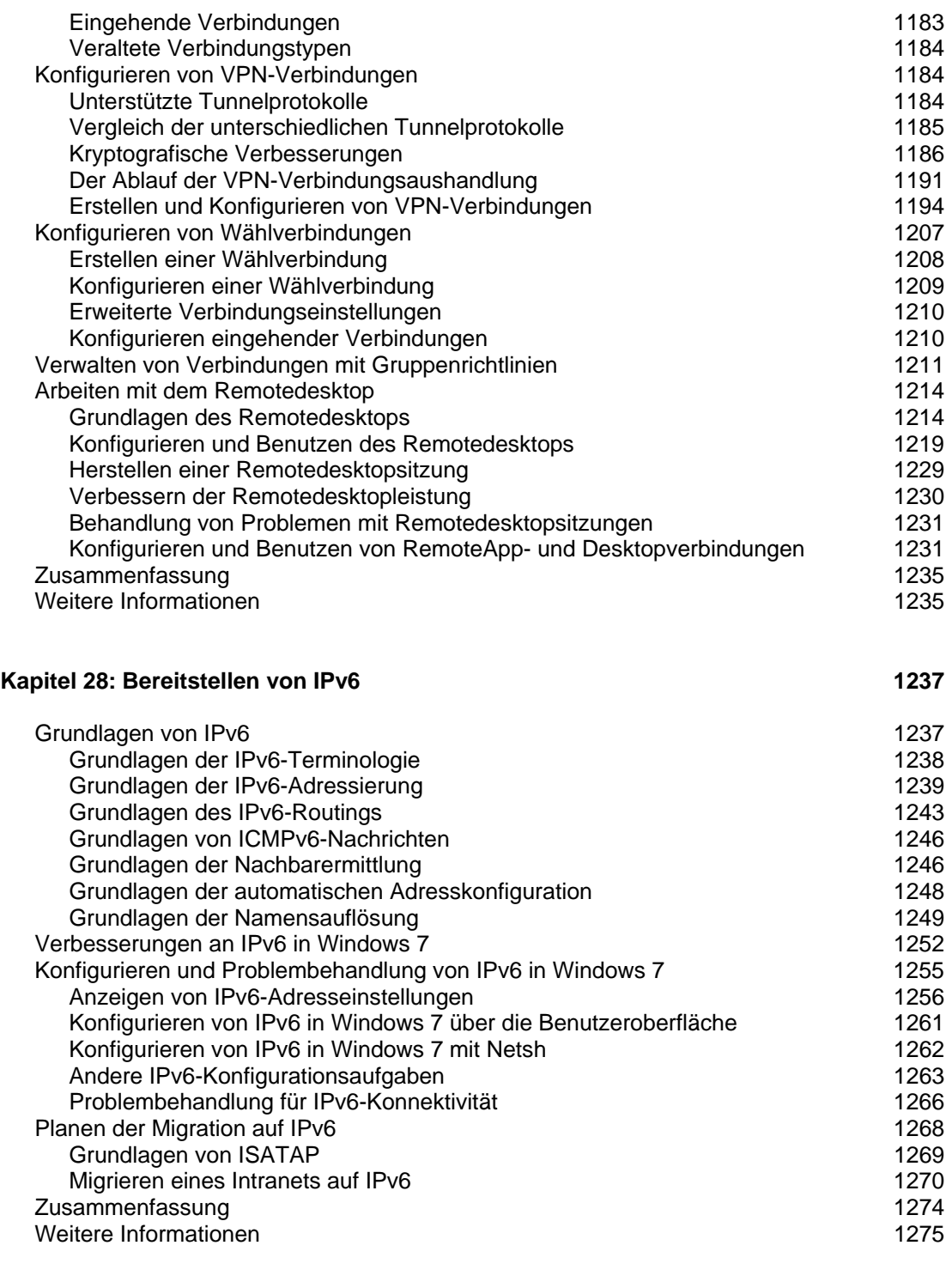

## **Teil VI: Problembehandlung 1277**

![](_page_18_Picture_155.jpeg)

![](_page_19_Picture_162.jpeg)

![](_page_20_Picture_155.jpeg)

![](_page_21_Picture_100.jpeg)